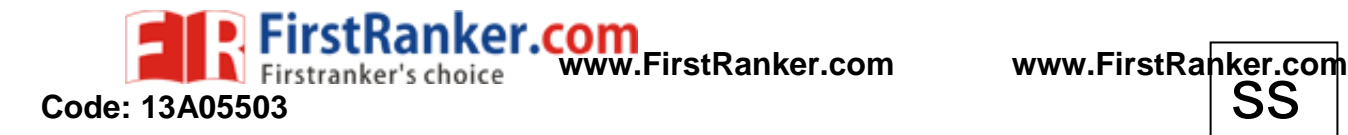

B.Tech III Year II Semester (R13) Regular & Supplementary Examinations May/June 2017

#### **UNIX & SHELL PROGRAMMING**

(Computer Science and Engineering)

Time: 3 hours

**PART – A**

7 0

(Compulsory Question)

\*\*\*\*\*

1 Answer the following:  $(10 \times 02 = 20 \text{ Marks})$ 

- (a) Discuss about various modes of vi editor .
- (b) Write syntax for changing ownership and group name on a given file/s .
- (c) What is a job? How can we suspend the foreground job?
- (d) Describe usage of cp and mv commands .
- (e) Write about the importance of talk command in Unix.
- (f) What is repetition operator? Describe it.
- (g) List out features of Born shell .
- (h) How to debug a shell script ?
- (i) Write about process utilities in Unix .
- (j) In C shell, how positional parameters are changed ?

#### **PART – B**

(Answer all five units , 5 X 10 = 50 Marks)

## **UNIT – I**

- 2 (a) Explain the structure of UNIX operating system with the help of neat diagram .
	- (b) How to change permissions of a file ? Explain with example.

### **OR**

- **OR**<br>
iv? Explain the different levels of securi<br>
iv? Explain the different levels of securi<br> **UNIT -II**<br>
s in Linux. Write a shell script to count<br>
direction operators? Give an example f<br> **OR**<br>
ays that are available to 3 (a) Describe sticky bit to achieve protection for a directory. Also write the steps to set the sticky bit.
	- (b) What is meant by security? Explain the different levels of security provided by UNIX.

# **UNIT – II**

- 4 (a) Describe filters and pipes in Linux. Write a shell script to count the numbers of characters in a file.
	- (b) What are the possible redirection operators? Give an example for each.

#### **OR**

- 5 (a) What are the different ways that are available to compare the files? Explain them.
- (b) Write a shell script to count number of words and lines present in each file of a given directory.

# **UNIT – III**

- 6 (a) Explain grep family utility with one example for each.
	- (b) Write the differences between sed and awk.

#### **OR**

7 Which utility is used to transfer file from client to server or server to client? Explain it with a neat diagram.

# **UNIT – IV**

- 8 (a) Write about both input and output statements used in korn shell .
- (b) Write a shell to demonstrate usage of control flow statements .

#### **OR**

- 9 (a) Write a shell script to simulate cat and copy commands.
	- (b) Explain the different types of addresses supported by sed.

# **UNIT – V**

- 10 (a) Discuss how 'eval ' command is executed with example.
	- (b) Write a shell script to reverse any given number

#### *OR* **OR**

- 11 (a) Write a C shell script to print the multiplication table up to the given number
	- (b) Write a shell script to display various file attributes corresponding to it.

#### www.First<del>Ra</del>nker.com